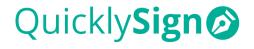

QuicklySign (Pty) Ltd Reg. No. 2012/13906/07 55 Llandudno Road, Llandudno

7806

## **QuicklySign Syntax Definitions**

This document outlines Tag Syntax and its various uses.

## What is 'Tag Syntax'?

'Tag Syntax' is positional arguments separated by a pipe ( $|\leftarrow$  this "vertical bar" is also known as a 'pipe').

## Why do I need it?

'Tag Syntax' simplifies the upload and setup of Microsoft Word generated documents on QuicklySign, by allowing you to use syntax to 'tag' where fields need to be placed on the document.

Some examples of where you may need it:

- You generate a letter that needs a signature on it; you place the tags in your letter template and when you upload the letter to QuicklySign, you click a 'wand' to automatically assign the fields.
- You have a document generated in another software application; if that application allows you to modify their templates, you can place QuicklySign syntax in those templates to indicate where the users must sign. These documents could be sent via API or directly uploaded on the frontend.

#### How does it work?

On upload, QuicklySign automatically detects the syntax and generates the corresponding fields when the trigger 'wand' that appears is clicked.

Depending on the syntax argument, the corresponding field that's generated simply overlays the syntax text on the document, in line with the configuration dictated by the syntax argument.

{{ tx|1|1 }} This creates a text field that is required and assigned to signer 1

Transforms to

\* This creates a text field that is required and assigned to signer 1

The overall size of the resultant field is influenced by two things: the size of the font used to construct the argument and the distance of the curly brackets from the text.

• Font size: The bigger the argument font size, the bigger the resultant field

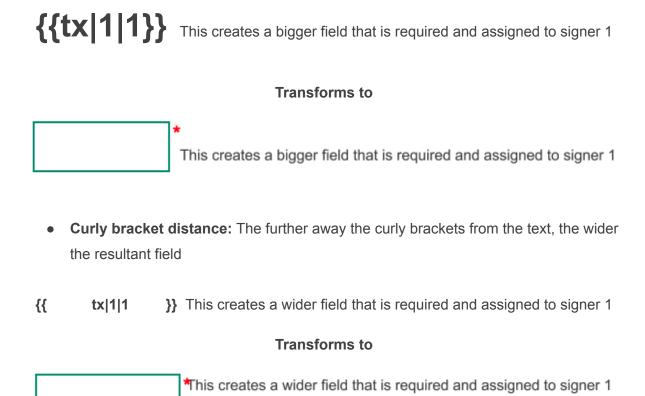

## ARGUMENT PARAMETERS

Using tag syntax requires you to set up your positional argument such that when the document is uploaded the required field is rendered. The parameters for that argument comprise eight positions:

{{ type¹ | signer² | is the field required³ | field name (custom id)⁴ | help or info⁵ | field group⁶ | field specific options⁻ | is the field selection mutually exclusive⁶ }}

## FIELD TYPES

Each field type has a corresponding syntax for use in the argument(s).

| Field Type                        | Syntax |
|-----------------------------------|--------|
| Text                              | tx     |
| Signature                         | sig    |
| Initials                          | in     |
| Date                              | dt     |
| Date (auto complete on signature) | dta    |
| Checkbox                          | cb     |
| File                              | fl     |
| Dropdown                          | cho    |
| Link                              | lk     |
| Approve                           | apr    |
| Decline                           | dec    |
| Image                             | im     |

## **BASIC USAGE**

Basic syntax focuses on the first three positions; the field 'type', the 'signer' the field is assigned to and whether the field is 'required'.

## {{ type<sup>1</sup> | signer<sup>2</sup> | is the field required<sup>3</sup> }}

**Position 1** = Sets the field type

**Position 2** = Indicates the signer the field has been assigned to by either numerical value, starting at 1, or a blank

- 1, 2, 3, etc. = either the first, second or third signer
- Blank = a field not assigned to any signer, for completion before sending the document out

**Position 3** = Indicates whether a field is required; by either a 1, 0, or a blank

- 1 = required
- Blank = not required, except for signature, initial, and approve fields
- 0 = not required for signature and initial fields

#### ARGUMENTS

Basic syntax arguments can be constructed as follows:

For a **required text field assigned to signer 1**, your syntax argument would look as follows:

| {{tx 1 1}} |   |
|------------|---|
|            | * |

• 'tx' represents a 'text' field, the first '1' represents signer-1, the second '1' indicates that the field is 'required'.

For a **non-required signature field assigned to signer 2**, your syntax argument would look as follows:

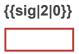

• 'sig' represents a 'signature' field, the '2' represents signer-2, the '0' indicates that the field is not 'required'.

For a required initial field assigned to Me (now) i.e., a field to be completed before sending the document out, your syntax argument would look as follows:

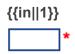

• 'in' represents an 'initial' field, the absence of a signer indicates that the field is not assigned to a signer, the '1' indicates that the field is 'required'.

## BASIC USAGE SUMMARY

| Field Type                                    | Syntax | Required    | Not required |
|-----------------------------------------------|--------|-------------|--------------|
| Text                                          | tx     | {{tx 1 1}}  | {{tx 1}}     |
| Signature                                     | sig    | {{sig 1 1}} | {{sig 1 0}}  |
| Initials                                      | in     | {{in 1 1}}  | {{in 1 0}}   |
| Date                                          | dt     | {{dt 1 1}}  | {{dt 1}}     |
| Date<br>(auto<br>complete<br>on<br>signature) | dta    | {{dta 1}}   |              |
| Checkbox                                      | cb     | {{cb 1 1}}  | {{cb 1}}     |

| File     | fl  | *Advanced usage                                     |             |  |  |
|----------|-----|-----------------------------------------------------|-------------|--|--|
| Dropdown | cho | {{cho.options(yes,no) 1 1}} {{cho.options(yes,no) 1 |             |  |  |
| Link     | lk  | *Advanced usage                                     |             |  |  |
| Approve  | apr | {{apr 1 1}}                                         | {{apr 1 0}} |  |  |
| Decline  | dec | *cannot be a required field {{dec 1}}               |             |  |  |
| Image    | im  | *Advanced usage                                     |             |  |  |

## DETAILED USAGE

Detailed syntax introduces enhancements to the first three positions: pre-set values, variables, and field dimensions.

#### PRE-SET VALUES

You can pre-set values on field types using the '.val' function as follows:

For a required textbox assigned to signer 1, that's been prepopulated with **QuicklySign**, your syntax argument would look as follows:

For a **required checkbox assigned to signer 1, that's been pre-checked**, your syntax argument would look as follows:

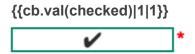

For a required dropdown assigned to signer 1, with options yes & no, but yes preselected, your syntax argument would look as follows:

| {{cho.options(yes,no).val("yes") 1 1}} |    |   |  |
|----------------------------------------|----|---|--|
| y                                      | es | * |  |

PRE-SET VALUES SUMMARY

| Field Type                        | Syntax | Basic                       | Pre-set Value                          |
|-----------------------------------|--------|-----------------------------|----------------------------------------|
| Text                              | tx     | {{tx 1 1}}                  | {{tx.val("QuicklySign") 1 1}}          |
| Signature                         | sig    |                             |                                        |
| Initials                          | in     |                             |                                        |
| Date                              | dt     |                             |                                        |
| Date (auto complete on signature) | dta    |                             |                                        |
| Checkbox                          | cb     | {{cb 1 1}}                  | {{cb.val(checked) 1 1}}                |
| File                              | fl     | *Ad                         | vanced usage                           |
| Dropdown                          | cho    | {{cho.options(yes,no) 1 1}} | {{cho.options(yes,no).val("yes") 1 1}} |
| Link                              | lk     | *Ad                         | vanced usage                           |
| Approve                           | apr    |                             |                                        |
| Decline                           | dec    |                             |                                        |
| Image                             | im     | *Ad                         | vanced usage                           |

#### **VARIABLES**

Sometimes the length of the syntax argument can result in a field that's longer than the space provided in the document; so, to resolve that we use variables.

Using variables allows you to reference the argument without putting it directly where it needs to go, by assigning a 'variable' to the argument, the variable referencing the argument is placed in the sentence instead of the argument.

## **Example:**

The argument:

{{tx.val("QuicklySign")|1|1}}
QuicklySign
\*

The sentence:

By signing this contract <we need a long argument with limited space> and its users accept and agree to comply with the terms and conditions.

The variable:

\$a

- 'a' is the variable, but the variable MUST be prefixed with '\$'
- The variable can be a single text string (no space separation), not just limited to a single character

Defining the variable using the argument:

The sentence using the variable to reference the argument:

By signing this contract {{\$a}} and its users accept and agree to comply with the Terms and Policies.

By signing this contract and its users accept and agree to comply with the Terms and Policies.

#### FIELD DIMENSIONS

By default, the width and height of the field is determined by the font size and curly bracket placement, however, you can overwrite these by prescribing a field height and width.

Example:

{{tx|1|1}}

With dimensions:

{{tx.w(500).h(50)|1|1}}

- Setting field dimensions should be done in conjunction with the use of variables, to avoid long syntax arguments
  - The height and width would then be set when defining the variable

#### STANDARD QUICKLYSIGN DIMENSIONS

| Field Type                        | Syntax | Width | Height | Basic                                        |
|-----------------------------------|--------|-------|--------|----------------------------------------------|
| Text                              | tx     | 150   | 22     | {{tx.w(150).h(22) 1 1}}                      |
| Signature                         | sig    | 150   | 40     | {{sig.w(150).h(40) 1 1}}                     |
| Initials                          | in     | 50    | 40     | {{in.w(50).h(40) 1 1}}                       |
| Date                              | dt     | 150   | 22     | {{dt.w(150).h(22) 1 1}}                      |
| Date (auto complete on signature) | dta    | 150   | 22     | {{dta.w(150).h(22) 1}}                       |
| Checkbox                          | cb     | 20    | 20     | {{cb.w(20).h(20) 1 1}}                       |
| File                              | fl     | 150   | 50     | *{{fl.w(150).h(50) 1 1}}                     |
| Dropdown                          | cho    | 150   | 22     | {{cho.options(yes,no).w(<br>150).h(22) 1 1}} |
| Link                              | lk     | 150   | 22     | *{{lk.w(150).h(22)}}                         |
| Approve                           | apr    | 150   | 50     | {{apr.w(150).h(50) 1 1}}                     |
| Decline                           | dec    | 150   | 50     | {{dec.w(150).h(50) 1}}                       |
| Image                             | im     | 400   | 300    | *{{im.w(400).h(300) 1 1}}                    |

## ADVANCED USAGE

Advanced syntax introduces the remaining five positions to the first three: custom field names, help text, field group names, field specific options, and mutual exclusivity.

{{ type<sup>4</sup> | signer<sup>2</sup> | is the field required<sup>3</sup> | field name (custom id)<sup>4</sup> | help or info<sup>5</sup> | field group<sup>6</sup> | field specific options<sup>7</sup> | is the field selection mutually exclusive<sup>8</sup> }}

**Position 4** = Sets a custom field name (custom id)

**Position 5** = Dictates help text

**Position 6** = Assigns a name to a group of fields

**Position 7** = Sets any field specific options

Position 8 = Indicates whether a field is mutually exclusive by either a 1 or a blank

- 1 = mutually exclusive
- Blank = not mutually exclusive

#### FIELD NAME (CUSTOM ID)

You can set a custom field name to be able to reference a field at a later stage.

You can either just populate the type<sup>1</sup> and field name (custom id)<sup>4</sup> positions:

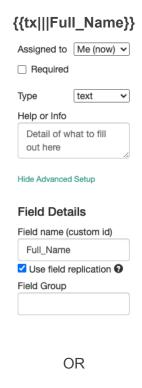

You can populate everything from type<sup>1</sup> to field name (custom id)<sup>4</sup>.

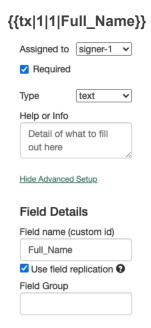

• The chosen name should be unique to each field to avoid 'field replication'.

## HELP TEXT

You can insert help text to help the signer understand what they are required to do in each field.

You can either just populate the type<sup>1</sup> and help or info<sup>5</sup> positions:

| {{tx    Inse | rt full name}} |
|--------------|----------------|
| Assigned to  | Me (now) 🗸     |
| ☐ Required   | i              |
| Туре         | text 🕶         |
| Help or Info |                |
| Insert full  | name           |
| Hide Advance | d Setup        |
| Field Det    | ails           |
| Field name   | (custom id)    |
| Field Group  |                |
| (            | )R             |

You can populate everything from type<sup>1</sup> to help or info<sup>5</sup>:

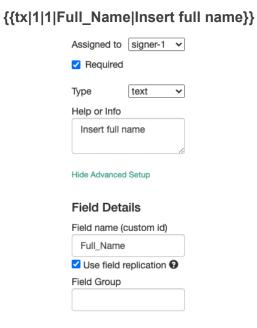

While help text is optional, two fields require it to function effectively: namely, 'file' and 'link.

For the file and image upload<sup>1</sup>, it's important to communicate the file you want them to upload<sup>5</sup>. You can then also indicate who the field is assigned to<sup>2</sup>, whether the upload is required<sup>3</sup> as well as insert a custom field name<sup>4</sup>.

| OR | {{fl 1 1 ID_Upload Copy of ID}} |
|----|---------------------------------|
|    | Assigned to signer-1 v          |
|    | Required                        |
|    | Type file v                     |
|    | File to upload                  |
|    | Copy of ID                      |
|    | Hide Advanced Setup             |
|    | Field Details                   |
|    | Field name (custom id)          |
|    | ID_Upload                       |
|    | Field Group                     |
|    | OR                              |

For the **link**, the **help text works together with a pre-set value**. The pre-set value inserts the destination address, while the help text sets the display text to prompt them to click on the link.

{{lk.val("https://www.quicklysign.com/")||||For more information please click here}}

| Type           | link 🗸       |
|----------------|--------------|
| Link           |              |
| https://ww     | w.quicklysig |
| Link text to d | display      |
| For more in    | nformation p |
| Hide Advanced  |              |
| Field Deta     | ails         |
| Field name (d  | custom id)   |
| Field Group    |              |
|                |              |

Unlike the other fields, you cannot assign a link to a specific signer, nor can you make the link required, the most you can do is insert a custom field name.

# {{lk.val("https://www.quicklysign.com/")|||Link\_Address|For more information please click here}}

| Type                              | link 🗸       |  |
|-----------------------------------|--------------|--|
| Link                              |              |  |
| https://ww                        | w.quicklysig |  |
| Link text to d                    | display      |  |
| For more i                        | nformation p |  |
| Hide Advanced Setup Field Details |              |  |
| Field name (                      | custom id)   |  |
| Link_Addr                         | ess          |  |
| Field Group                       |              |  |
|                                   |              |  |

To ensure the destination address is safe for the signer to click on, the full 'https:'
address must be inserted.

## FIELD GROUPS

You can give fields in a particular section of a document a group identifier by assigning a field group name.

You can either just populate the type<sup>1</sup> and field group<sup>6</sup> positions:

{{tx|||||Particulars}}

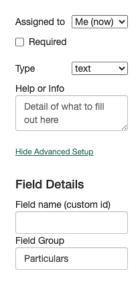

OR

You can populate everything from type<sup>1</sup> to field group<sup>6</sup>:

## {{tx|1|1|Full\_Name|Insert full name|Particulars}}

| Assigned to         | signer-1     | ~ |  |
|---------------------|--------------|---|--|
| Required            |              |   |  |
| Туре                | text         | ~ |  |
| Help or Info        |              |   |  |
| Insert full n       | ame          |   |  |
|                     |              | 1 |  |
| Hide Advanced Setup |              |   |  |
| Field Details       |              |   |  |
| Field name (c       | ustom id)    |   |  |
| Full_Name           |              |   |  |
| ✓ Use field re      | eplication ( | 9 |  |
| Field Group         |              | _ |  |
| Particulars         |              |   |  |

#### FIELD SPECIFIC OPTIONS

In addition to being part of a section in a document, checkboxes can be part of a group so to accommodate a checkbox group (which is only specific to checkboxes), we use the field specific option.

You can either **just populate** the **type**<sup>1</sup> and **field specific options**<sup>7</sup> **positions**:

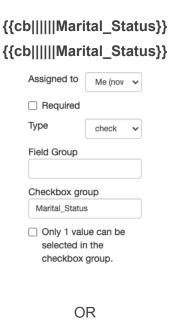

You can populate everything from type<sup>1</sup> to field specific options<sup>7</sup>:

{{cb|1|1|Married\_Checkbox|Indicate your marital status|Particulars|Marital\_Status}} {{cb|1|1|Single\_Checkbox|Indicate your marital status|Particulars|Marital\_Status}}

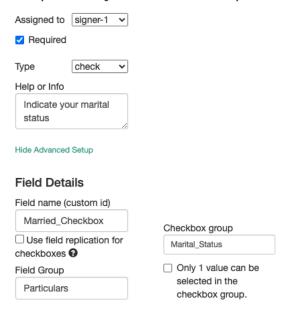

#### MUTUAL EXCLUSIVITY

For mutually exclusive checkboxes, the field specific option i.e., the checkbox group name, works together with the mutual exclusivity indicator. The checkbox group name identifies the group of options, while the mutual exclusivity indicator limits the selection to just one option in the group.

You can either just populate the type<sup>1</sup>, field specific options<sup>7</sup>, and mutual exclusivity<sup>8</sup> positions:

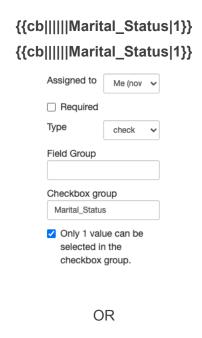

You can populate everything from type<sup>1</sup> to mutual exclusivity<sup>8</sup>:

{{cb|1|1|Married\_Checkbox|Indicate your marital status|Particulars|Marital\_Status|1}} {{cb|1|1|Single\_Checkbox|Indicate your marital status|Particulars|Marital\_Status|1}}

| Assigned to signer-1 🕶                          |                                 |
|-------------------------------------------------|---------------------------------|
| Required                                        |                                 |
| Type check ✓                                    |                                 |
| Indicate your marital status                    |                                 |
| Hide Advanced Setup                             |                                 |
| Field Details                                   |                                 |
| Field name (custom id)                          |                                 |
| Married_Checkbox                                | Checkbox group                  |
| ☐ Use field replication for checkboxes <b>②</b> | Marital_Status                  |
| Field Group                                     | Only 1 value can be             |
| Particulars                                     | selected in the checkbox group. |

#### ALIGNMENT ADJUSTMENT

In case your syntax field requires minor layout adjustments we have introduced the offset functionality. This will allow you to shift your detected fields location in any direction by an amount of pixels that you specify. Below is a representation of how to use this:

Your specified **offx** amount will allow you to adjust your field to the left or to the right. If you specify a positive amount .offx(10) the field will then shift to the right by 10 pixels. If you specify a negative amount .offx(-10) the field will then shift to the left by 10 pixels.

Your specified **offy** amount will allow you to adjust your field up or down. If you specify a positive amount .offy(10) the field will then shift down by 10 pixels. If you specify a negative amount .offy(-10) the field will then shift up by 10 pixels. To see this in action, see below before and after result:

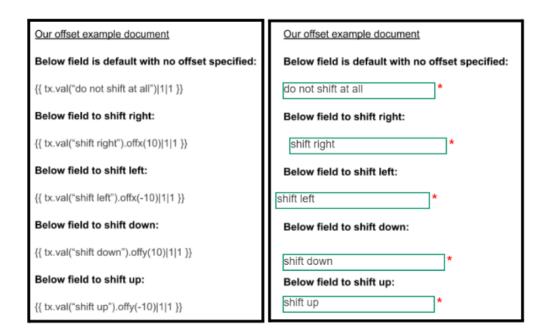

#### **VERBOSE SYNTAX**

While the positional syntax works well for most cases, it can get confusing when you have more than three positions filled, so to make it easier, we have introduced verbose syntax.

Verbose syntax ignores the argument order required by positional syntax and uses full stops instead of pipes, as separators. This can make the tag syntax a lot easier to use as you don't have to try and cater for the tag field size when working between text as well as see an explicit naming convention for the information you're adding to your field.

#### Lets see an example:

Our scenario is that we want to create a text field, it needs to be assigned a signee, given a custom ID of "employee\_first\_name", make it required, give it a description of "Please enter your first name" as well as pre-populate the field with the text "Joe" and lastly, give it a field grouping. This can get confusing when using the pipe driven format as we now require multiple fields while keeping our formatting clean.

A positional syntax argument for text field would look as follows:

#### Format:

```
{{ field_type| iteld_signed mandatory_flag|your_custom_id|field_description|field_group }}
```

## Using pipe format in practice for our scenario:

{{ tx|1 | 1 | employee\_first\_name | "Please enter your first name" | employee\_fields | }} - as you can see when creating multiple fields with multiple pipes it can get confusing.

Verbose syntax now allows us to work with the fields more freely within the document and we can explicitly see which fields we are populating, eliminating the confusion of pipe positioning.

{{\$a=tx.value("Joe").custom\_id("employee\_first\_name").stoner(1).is\_required(1).description("

Please enter your first name").group\_id(employee\_fields) }} - you'll notice it is now a lot easier to use, we can now explicitly see what we are changing within the field as well as use it within a sentence without ruining formatting. See below front-end sample for reference:

#### Set up signature spaces on this document

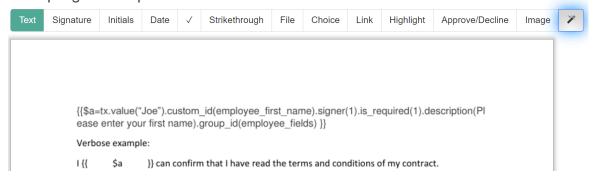

NB: Verbose syntax should be used in conjunction with the use of variables, to avoid long syntax arguments

# Result (you'll notice that our front end will automatically hide your verbose variable):

## Set up signature spaces on this document

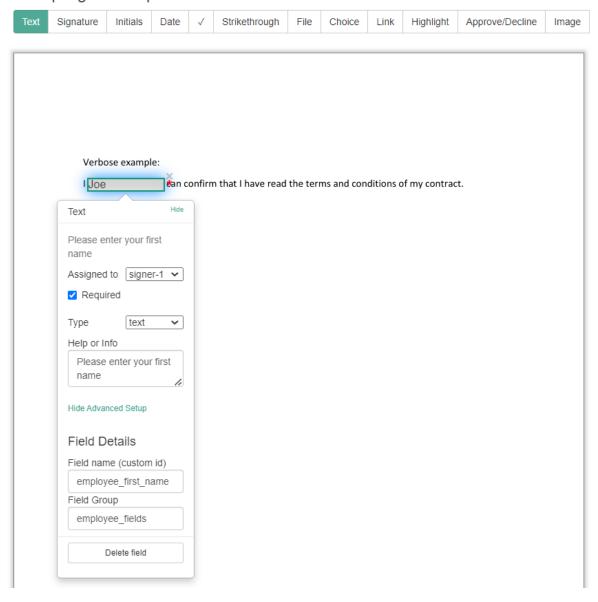

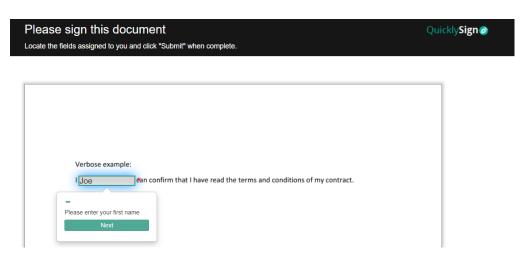

| Field Type <sup>1</sup> (abbreviation in brackets) | Signer <sup>2</sup><br>[.signer()]                                                                                                    | Is the field required <sup>3</sup> [.is_required()]                                                                                                    | Field Name <sup>4</sup> (custom id) [.custom_id()]                                                                                                    | Help or info <sup>5</sup><br>[.description()]                                                                                                    | Field Group <sup>6</sup><br>[.group_id()]                                                               | Field specific<br>options <sup>7</sup> (see<br>examples in<br>line)                                                                                                    | Mutual exclusivity <sup>8</sup> [.is_mutually_exclusive()] |
|----------------------------------------------------|----------------------------------------------------------------------------------------------------|----------------------------------------------------------------------------------------------------|----------------------------------------------------------------------------------------------------|----------------------------------------------------------------------------------------------------|----------------------------------------------------------------------------------------------------|----------------------------------------------------------------------------------------------------|------------------------------------------------------------|
| Text (tx) Signature (sig)                          |                                                                                                    | Allows you to indicate whether the completion of a field is required or not, by either 1 or 0. Can be left blank, however, if left blank, it's assumed the field is not required. The signature, initial, and approve field are by default required, so to indicate 'not required', place a | Allows you to set a custom field name to be able to reference a field at a later stage. Can be left blank, however, if included, the chosen name should be unique to each field to avoid 'field replication'. | Allows you to insert help text to help the signer understand what they are required to do in each field.                                                               |                                                                                                    |                                                                                                    |                                                            |
| Initials (in) Date (dt, dta)                       |                                                                                                    |                                                                                                    |                                                                                                    |                                                                                                    |                                                                                                    |                                                                                                    |                                                            |
| Checkbox (cb)                                      |                                                                                                    |                                                                                                    |                                                                                                    |                                                                                                    |                                                                                                    |                                                                                                    |                                                            |
| File (fl)                                          |                                                                                                    |                                                                                                    |                                                                                                    | Allows you to indicate the file you want them to upload.                                                                                                    |                                                                                                    | The field specific option i.e., the checkbox group name, works together with the mutual exclusivity indicator. The checkbox group name identifies the group of options, while the mutual exclusivity indicator limits the selection to just one option in the group. |                                                            |
| Dropdown (cho)                                     | Allows you to indicate                                                                                                    |                                                                                                    |                                                                                                    | Help text                                                                                                    |                                                                                                    |                                                                                                    |                                                            |
| Link (lk)                                          | the signer a field must be assigned to, by numerical value, starting at 1. Can be left blank, however, if left blank, it's assumed to be a field none of the signers should be able to edit. |                                                                                                    |                                                                                                    | Works together with a pre-set value. The pre-set value inserts the destination address, while the help text sets the display text to prompt them to click on the link. | Allows you to give fields in a particular section of a document a group identifier.  Can be left blank. |                                                                                                    |                                                            |
| Approve (apr)                                      |                                                                                                    | zero (0).                                                                                                    |                                                                                                    |                                                                                                    |                                                                                                    | Allows you to                                                                                                    |                                                            |
| Decline (dec)                                      |                                                                                                    |                                                                                                    |                                                                                                    | Help text                                                                                                    |                                                                                                    | set the button<br>display text e.g.<br>accept/reject<br>[.button_text()]                                                                                                    |                                                            |

| Image (im) |  |  |  | Allows you to indicate the image you would like them to upload. |  |  |  |
|------------|--|--|--|-----------------------------------------------------------------|--|--|--|
|------------|--|--|--|-----------------------------------------------------------------|--|--|--|